## **ПРОГРАММА КУРСОВ ОБУЧЕНИЯ**

## **«Анализ газодинамических исследований на установившихся и неустановившихся режимах с применением ПО «Мониторинг ГДИС»**

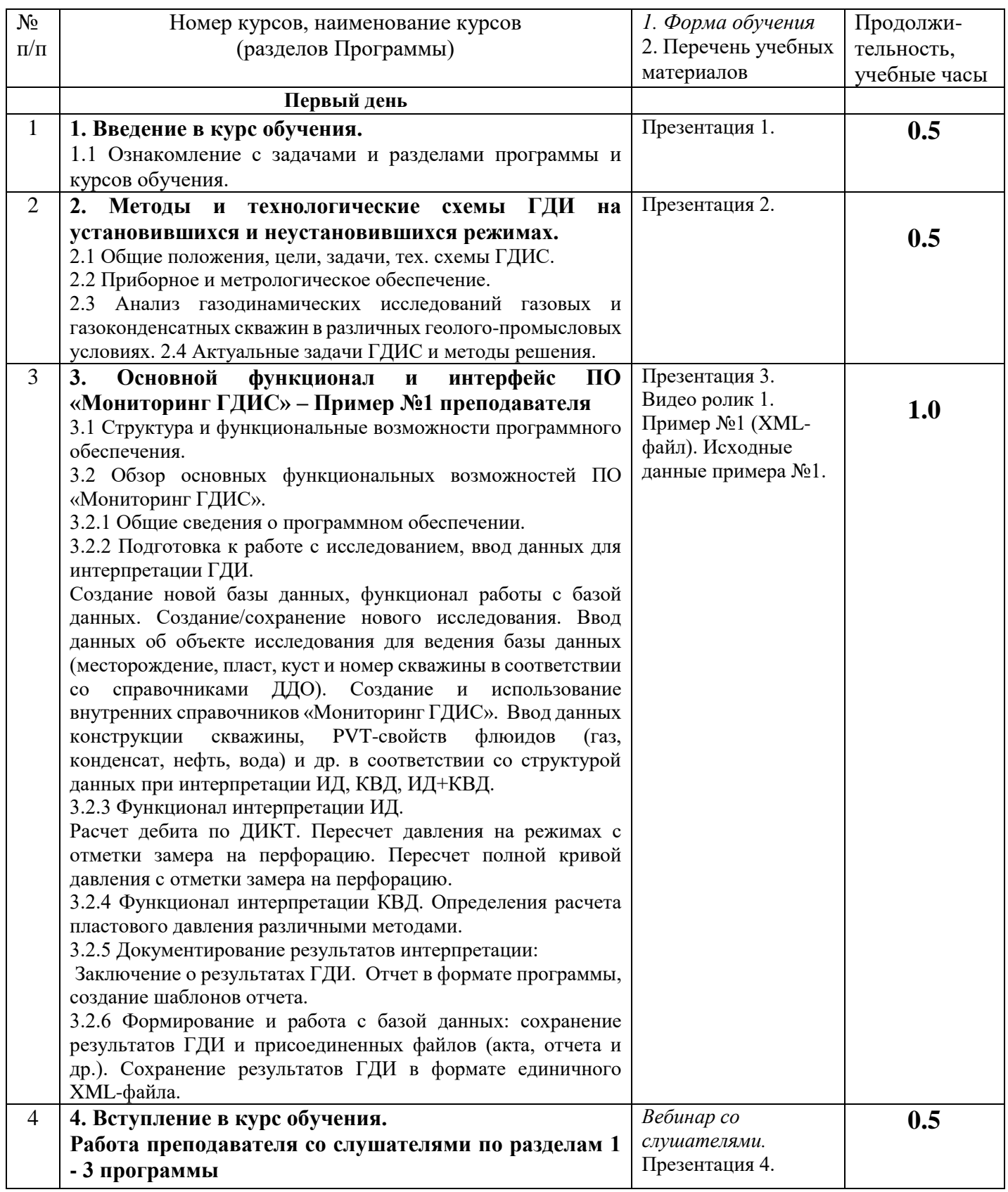

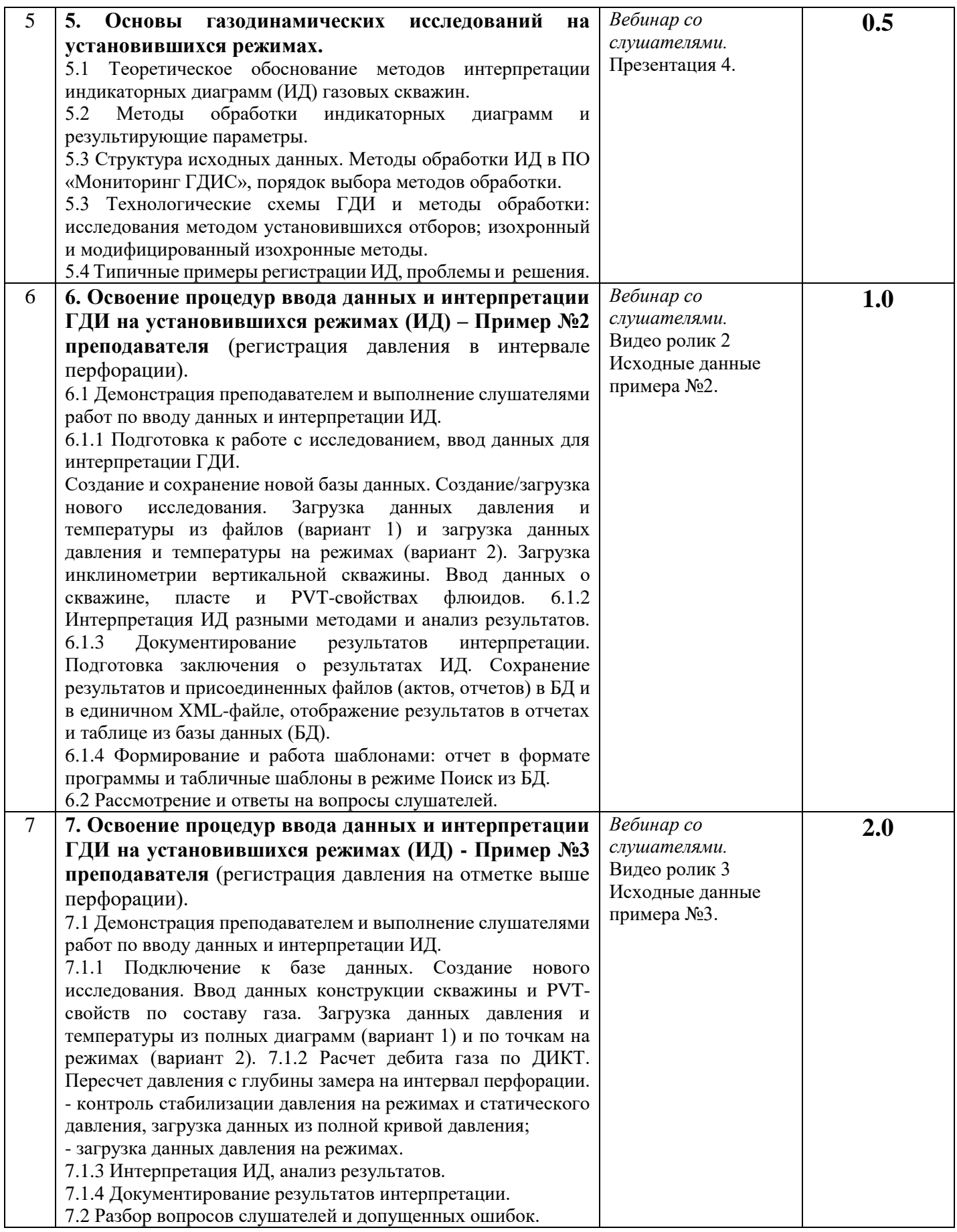

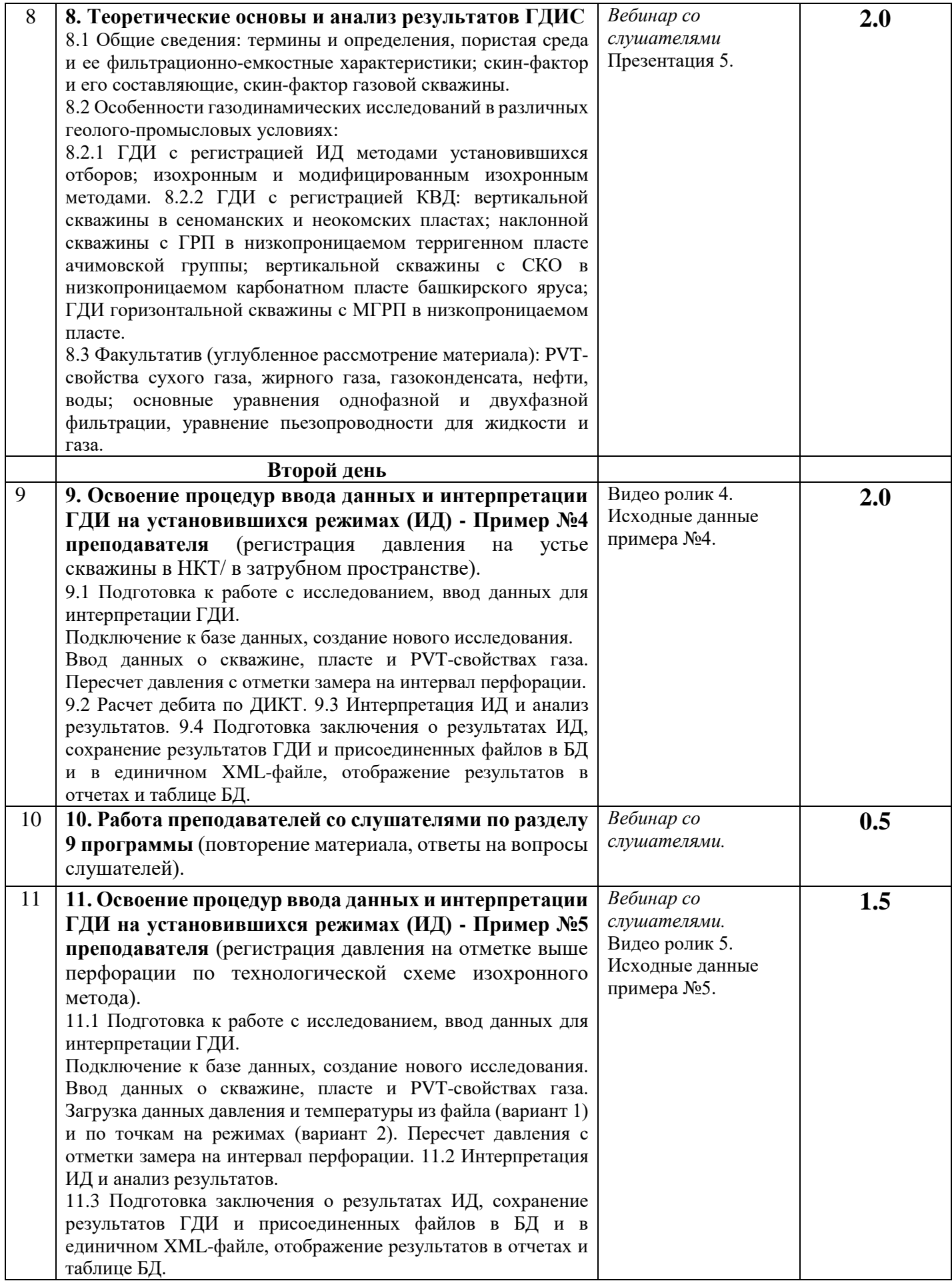

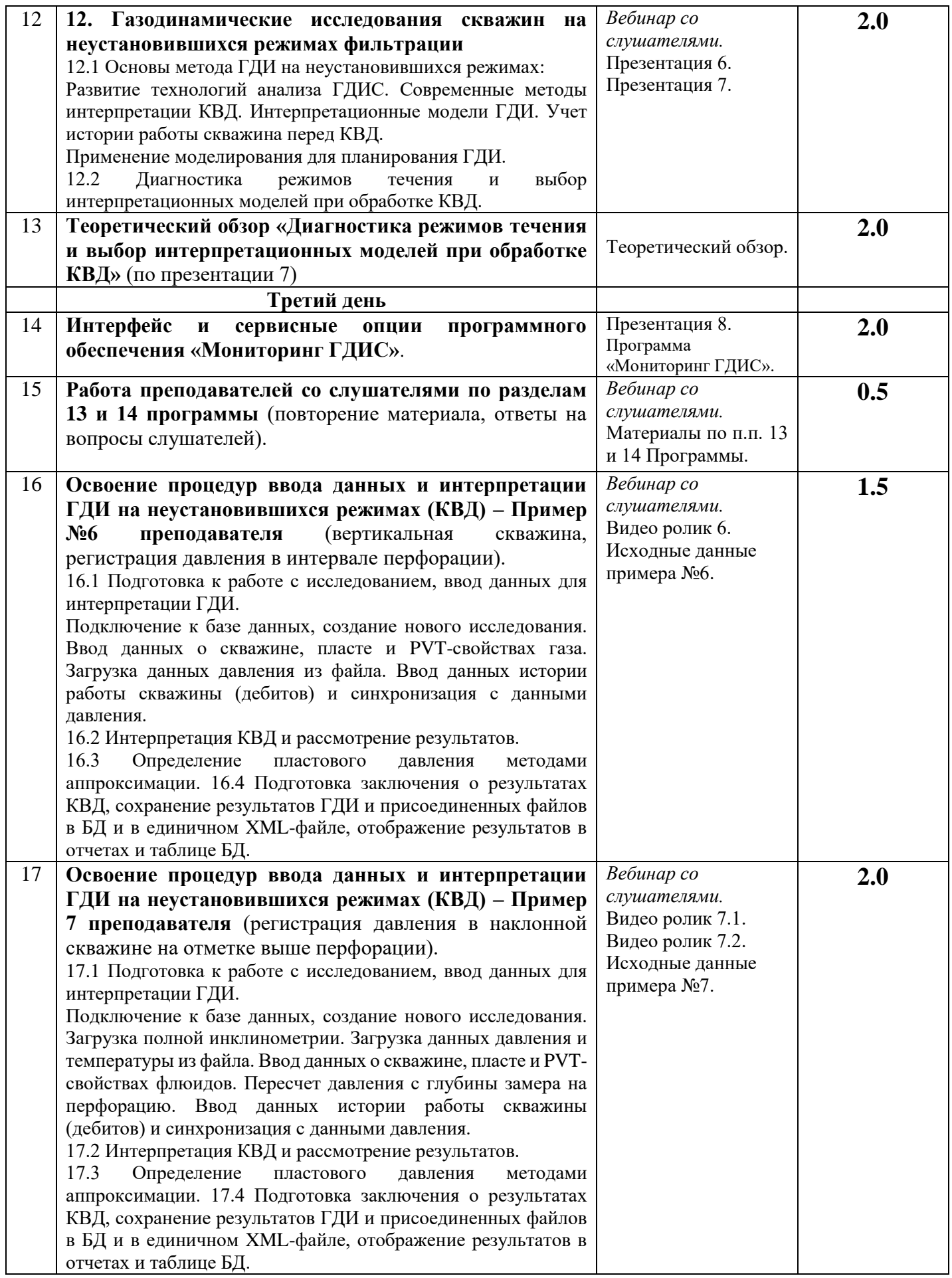

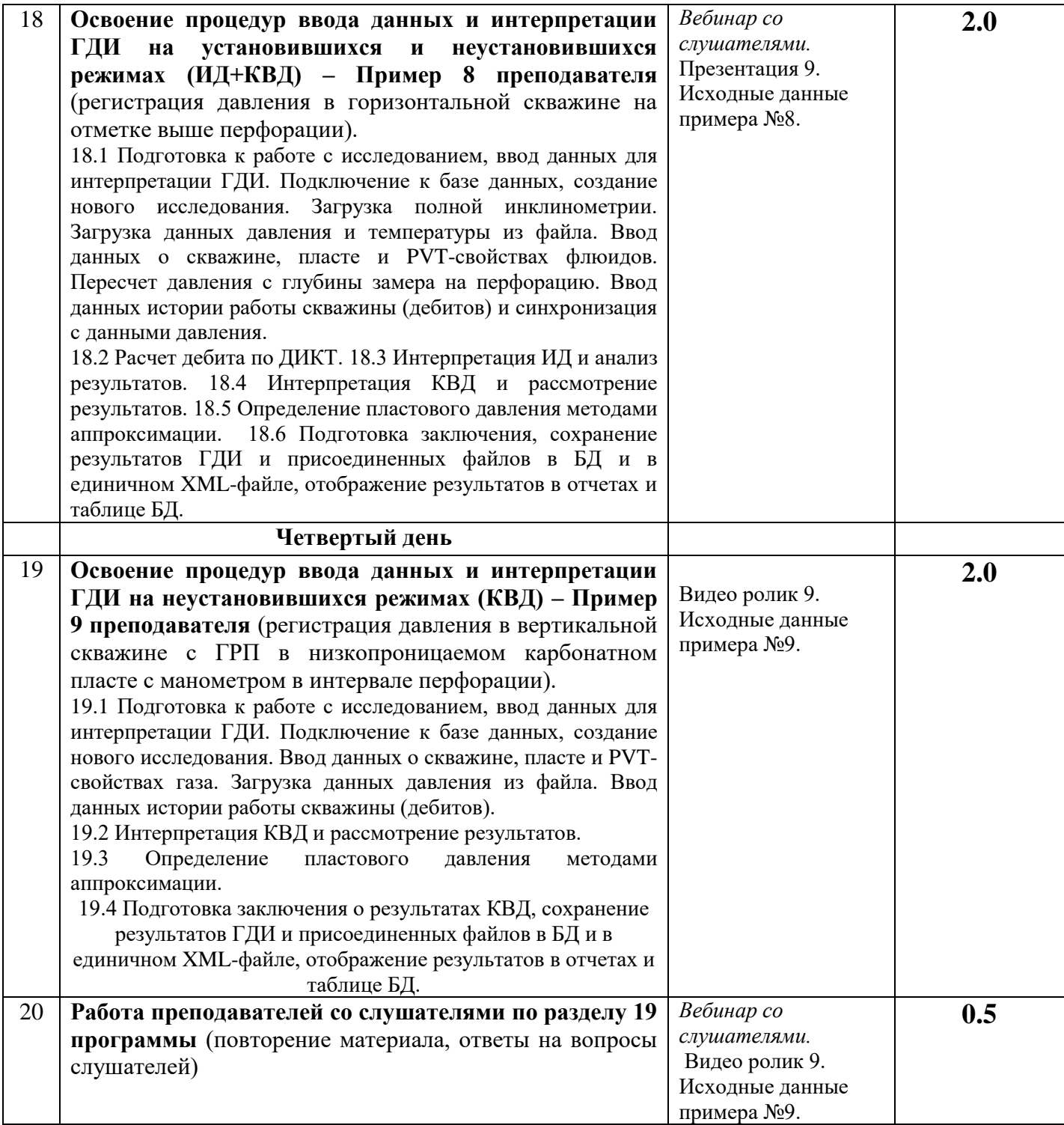

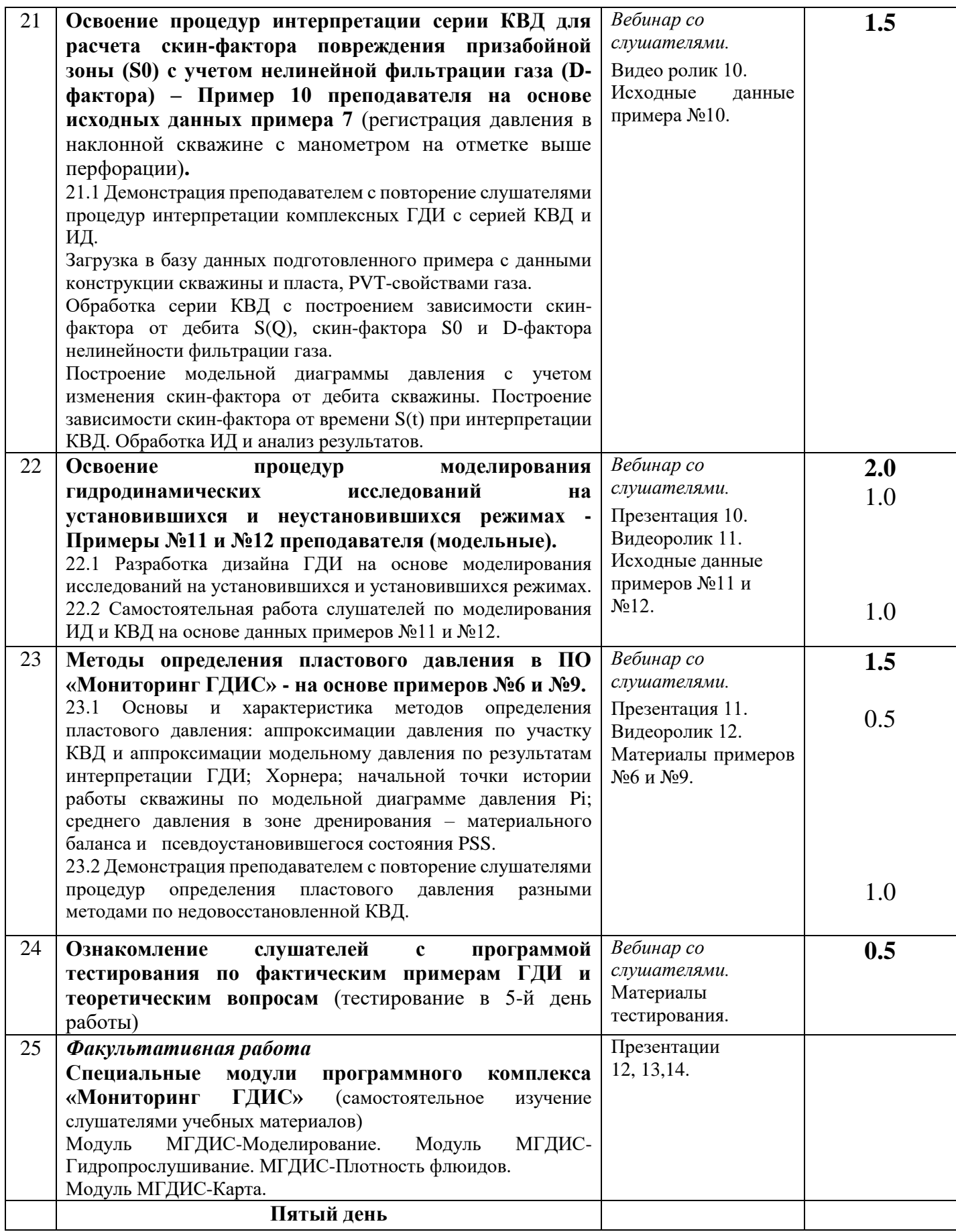

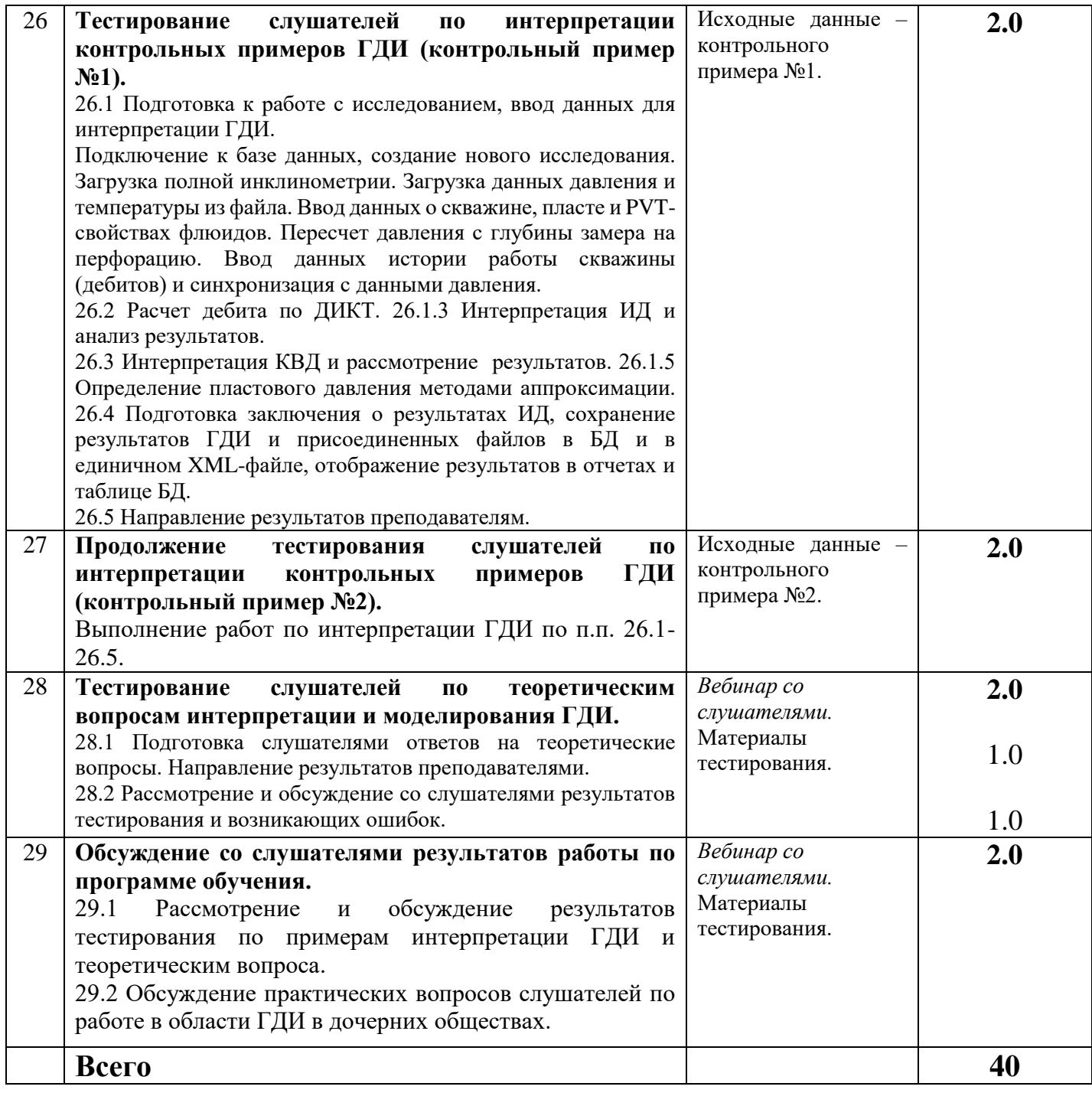